#### Do Now Exercise

We learned arrays last week, and hopefully you have already started working on your Project 1. To prepare you for the lecture today, please do the following exercise.

# Write a use case in which you think arrays (do or don't) work well.

# COMP15: Data Structures Week 2, Summer 2019

## Admin

### Canvas notifications

It may be a good idea to enable some notification settings on Canvas.

> Announcement

> Discussions

(Canvas screenshot)

## Git and Tufts CS GitHub

## Any questions so far about the course workflow?

# T1: man, ssh, exit Due by several minutes ago :)

So far, your report looks good, except ...

### So far, your reports look good, except ... often **references** are missing.

# T2: pwd, cd, ls Due by 6pm on Wednesday, June 5th

#### (a quick demo)

# P1: Card Deck Due by 6pm on Sunday, June 2nd

### Any questions about P1?

### Discussion 1: How would you compile your P1 source code?

#### \$ clang++

 $$$   $clang++$ 

#### test.cpp Card.cpp CardDeck.cpp

 $$$   $clang++$ 

test.cpp Card.cpp CardDeck.cpp -o test

 $$ clang++ -std=c++11$ 

test.cpp Card.cpp CardDeck.cpp -o test

#### \$ clang++ -std=c++11 -Wall -Wextra

test.cpp Card.cpp CardDeck.cpp -o test

\$ clang++ -std=c++11 -Wall -Wextra -g test.cpp Card.cpp CardDeck.cpp -o test

\$ clang++ -std=c++11 -Wall -Wextra -g -00 test.cpp Card.cpp CardDeck.cpp -o test

### Discussion 2: Where did the "13" stuff come from?

(By design. Case-by-case. We need a strategy for it.)

### Any questions about P1?

### If you finish your P1 early, try implementing a card game, for example, Blackjack, using your **Card** and **CardDeck** modules!

### Note about the assignment operator of Array class

(We discussed why we need (22) in the code from the last live coding session.)

### Remaining Questions

In Array class,

- The default constructor and the non-default constructor is doing something very similar.
- The copy constructor and the assignment operator is doing something very similar.
- A part of the assignment operator and the destructor is doing something very similar.

### Can we logically group such operations?

## => Refactoring

# In-Class Activity

How would you pronounce this?

# bool\*\* board;

A sneak peek preview (Comp 111, Operating Systems)

# Memory Segments (stack and heap)

A sneak peek preview (Comp 111, Operating Systems)

# Memory Segments (stack and heap)

(A version of the figure we drew in class. Ref: [https://en.wikipedia.org/wiki/File:Program\\_memory\\_layout.pdf](https://en.wikipedia.org/wiki/File:Program_memory_layout.pdf) In class, our focus was on the stack and heap areas.)

## Let's take a short break!

#### **In Your Pocket**

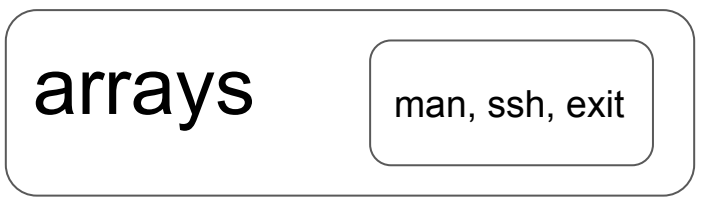

#### Do Now Exercise

We learned arrays last week, and hopefully you have already started working on your Project 1. To prepare you for the lecture today, please do the following exercise.

# Write a use case in which you think arrays (do or don't) work well.

#### Do Now Exercise

### Students' answers:

(We had about 3 examples for each of "may work well" and "may not work well".)

//void add(int number);

```
Array a;
a.add(0);
a.add(1);
a.add(2);
a.add(3);
...
...
a.add(...);
```
//void add(int number);

```
Array a;
a.add(0);a.add(1);
a.add(2);
a.add(3);
...
...
a.add(...);
```
#### At some moments, the array will need to be expanded.

//void insert(int number, int at);

```
Array a;
a.insert(0, 0);
a.insert(1, 0);
a.insert(2, 0);
a.insert(3, 0);
...
...
a.insert(..., 0);
```
//void insert(int number, int at);

```
Array a;
a.insert(0, 0);
a.insert(1, 0);
a.insert(2, 0);
a.insert(3, 0);
...
...
a.insert(..., 0);
```
In this example, every time a new element is inserted, first, all of the existing elements need to be shifted by one.

# Linked List

# Linked structures

# Live coding

## Goal of Live Coding: Learn a procedure of designing classes, not memorize code.

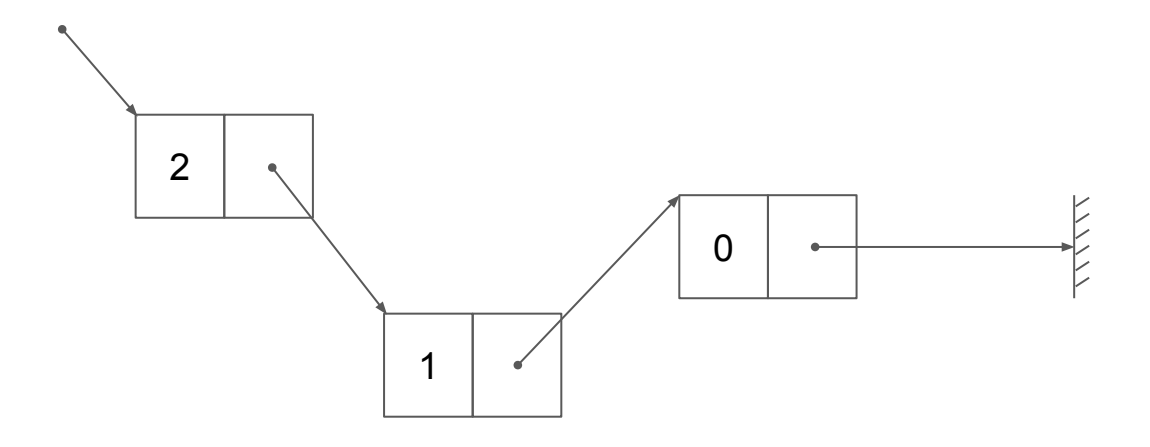

### **Node class**

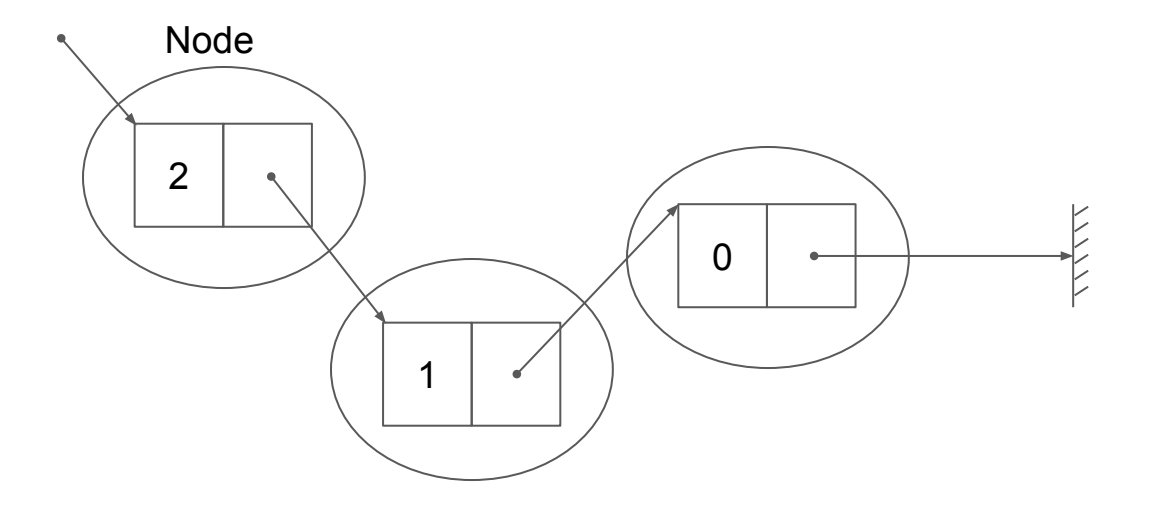

```
1//Node.hpp
 2\# \text{if} \text{ndef} NODE_HPP //(3)
 3#define NODE HPP //(3)\overline{4}5#include <string>
 6
 7class Node{\frac{1}{1}8public: //(4)Node(); //(6)9
   Node(int data); //(7)10
    // Node(const Node& other);
11
    // Node& operator=(const Node& other);
12
    // \sim \text{Node}();
13
14
   int getData() const; // (14)15
   Node* getNext() const; //(11)
16
    void setNext(Node* node); //(9)
17
    std: string toString() const; //(12)18
19
20private //(4)21 int data; 1/(5)22 Node* next; //(5)
23; 1/(2)24
25#endif //(3)
```
- (1) class keyword
- (2) semicolon
- (3) header guard
- (4) public, private keyword
- (5) our design
- (6) default constructor
- (7) user defined constructor
- (8, 10, 13) for tests
- (9, 11, 12, 14) operations to support

```
1//test.\mathsf{cpp}2#include <iostream>
 3#include "Node.hpp"
 4#include "SinglyLinkedList.hpp"
 5
 6int \text{ main}()7 Node* n1 = new Node(2); // (8)8 Node* n2 = new Node(1); // (8)Node* n3 = new Node(0); //(8)
 9
10
    n1 - setNext(n2); //(10)
11n2->setNext(n3); //(10)
12
13
    std::cout << n1->toString() << std::endl; //(13)
14
    std::cout << n1->qetNext()->toString() << std::endl; //(13)
15
    std::cout << n1->getNext()->getNext()->toString() << std::endl; //(13)
16
    return 0;
17
18}
```
## SinglyLinkedList class

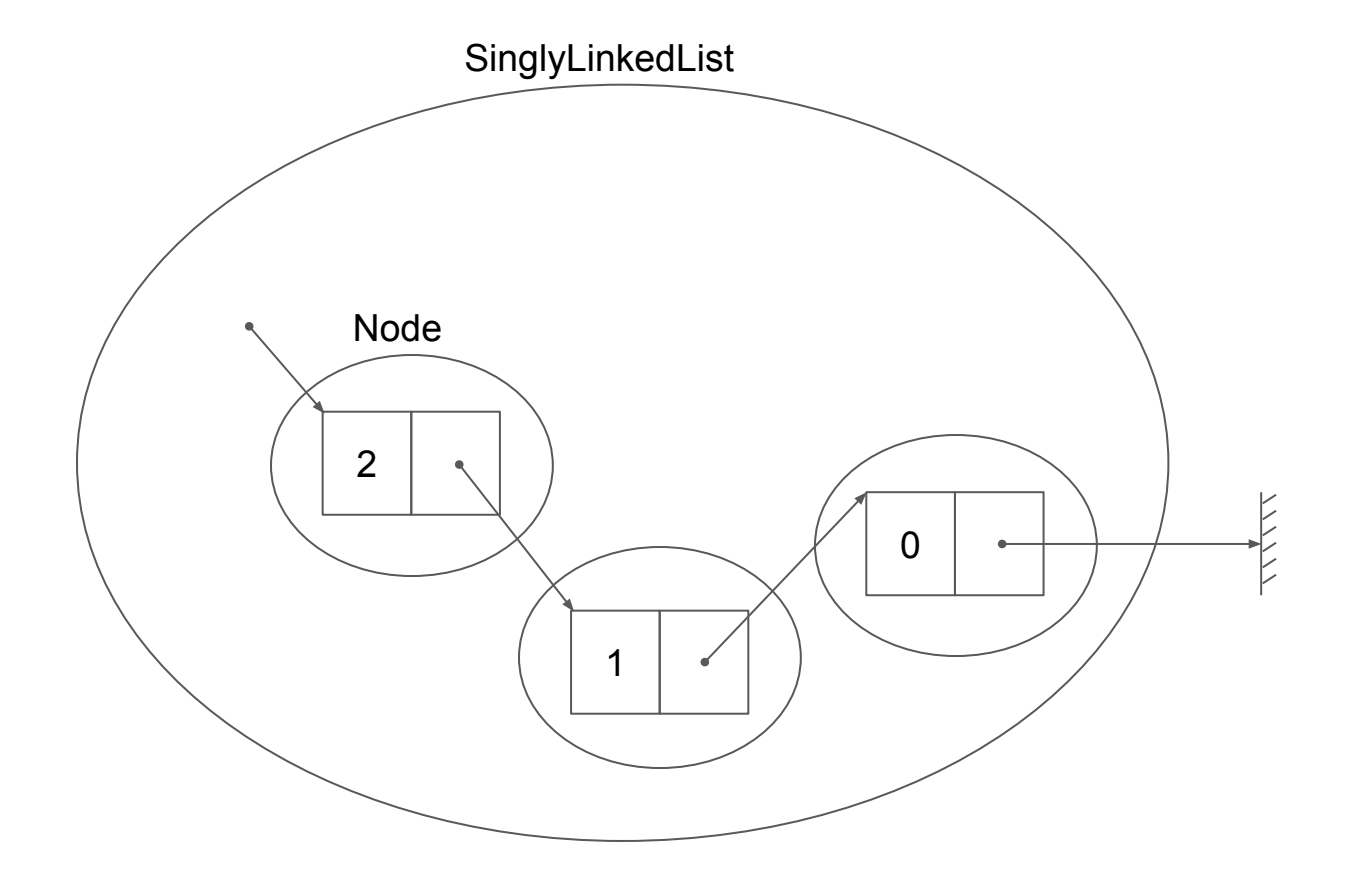

## head

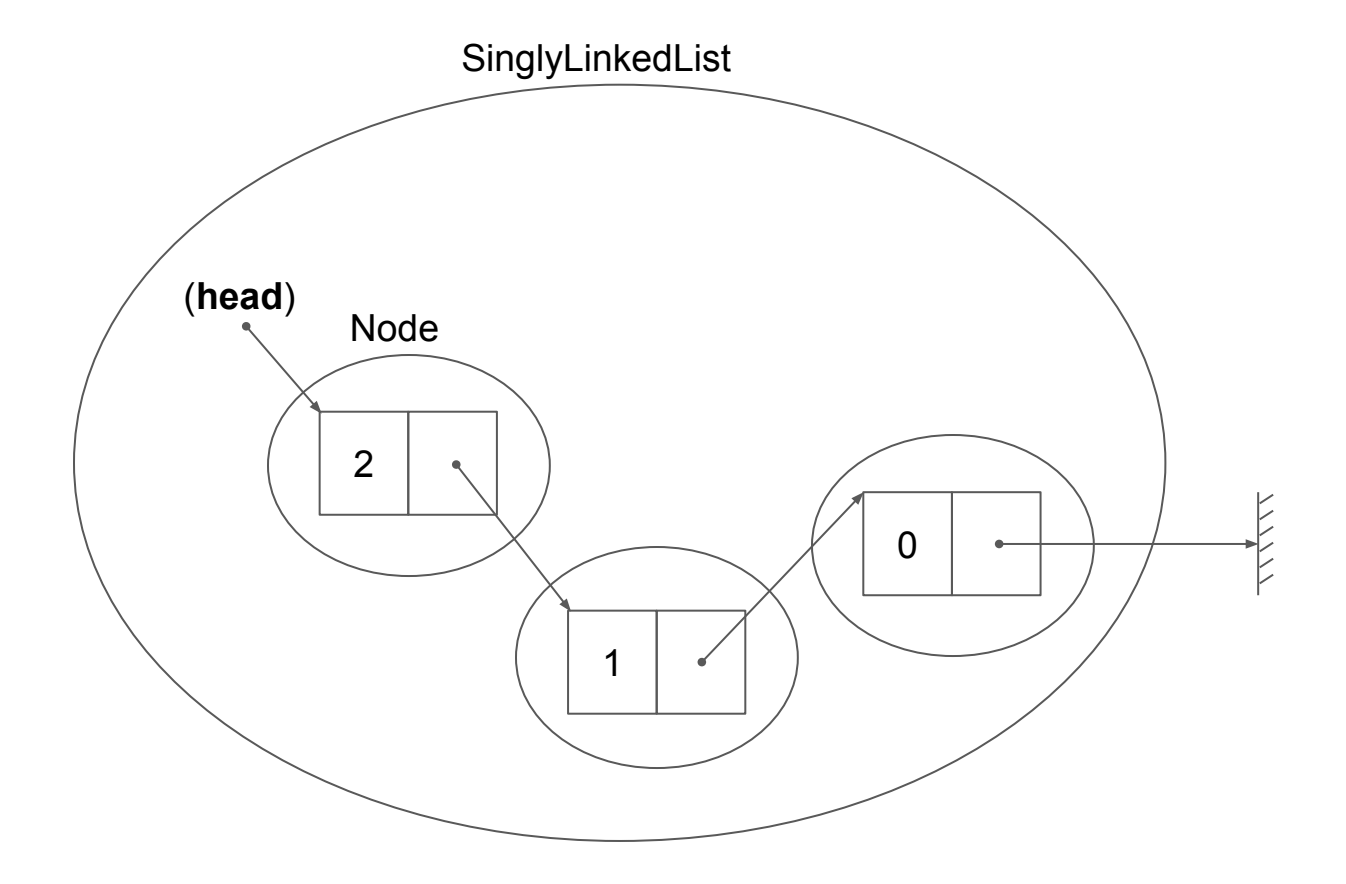

# nullptr

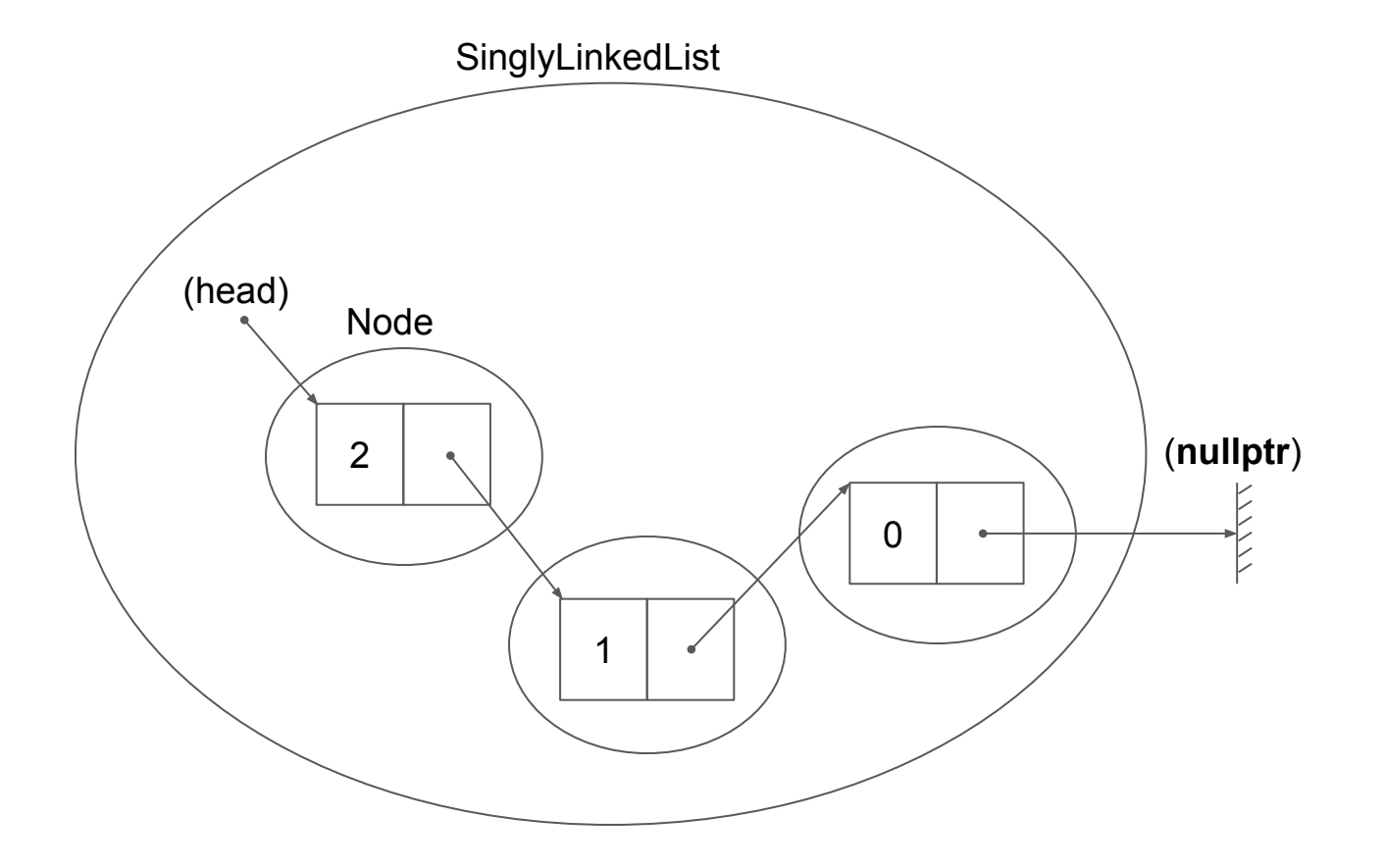

## Singly Linked List with head

```
1//SinglyLinkedList.hpp
 2#ifndef SINGLYLINKEDLIST_HPP
 3#define SINGLYLINKEDLIST HPP
 4
 5#include "Node.hpp"
 6
 7class SinglyLinkedList{
8public:
 9 SinglyLinkedList();
   // SinglyLinkedList(const SinglyLinkedList& other);
10
11
   // SinglyLinkedList& operator=(const SinglyLinkedList& other);
   ~SinglyLinkedList();
12
13
   void addToBack(int data);
14
15
   std: string toString() const;
16private
  Node* head;
17
18;
19
20#endif
```

```
1//test.cpp2#include <iostream>
 3#include "Node.hpp"
 4#include "SinglyLinkedList.hpp"
 5
 6int \text{ main}()\overline{7}1*Node* n1 = new Node(2); //(8)
 8
   Node* n2 = new Node(1); // (8)9
   Node* n3 = new Node(0); // (8)10
11
12
    n1 - sethext(n2); //(10)
    n2->setNext(n3); //(10)
13
14
15
    std::cout << n1->toString() << std::end; //(13)
    std::cout << n1->qetNext()->toString() << std::endl; //(13)
16
    std::cout << n1->getNext()->getNext()->toString() << std::endl; //(13)
1718
    * /19
20
    SinglyLinkedList linkedList;
    linkedList.addToBack(2);
21
22
    linkedList.addToBack(1);
    linkedList.addToBack(0);
23
24
    std::cout << linkedList.toString() << std::endl;
    return 0;
25
26
```
We have:

- designed two classes, Node and SinglyLinkedList, from the scratch.
- implemented Node class. (except for the copy constructor, assignment operator and destructor.)
- implemented some parts of SinglyLinkedList class.
	- constructor
	- addToBack()
	- $\circ$  addToFront() -> Lab2
	- removeFront() -> Lab2
	- $\circ$  toString() -> Lab2
	- destructor -> Lab2

------------------------------ (not today)

- copy constructor, assignment operator
- removeBack()
- insert()
- has()
- $\blacksquare$  size(), is Empty()
- etc.

## Memory Management

### "With great power comes great responsibility" from Spider-Man comic

[https://en.wikipedia.org/wiki/With\\_great\\_power\\_comes\\_great\\_responsibility](https://en.wikipedia.org/wiki/With_great_power_comes_great_responsibility)

## Memory leaks

# valgrind

#### : valgrind --leak-check=full --show-leak-kinds=all ./test

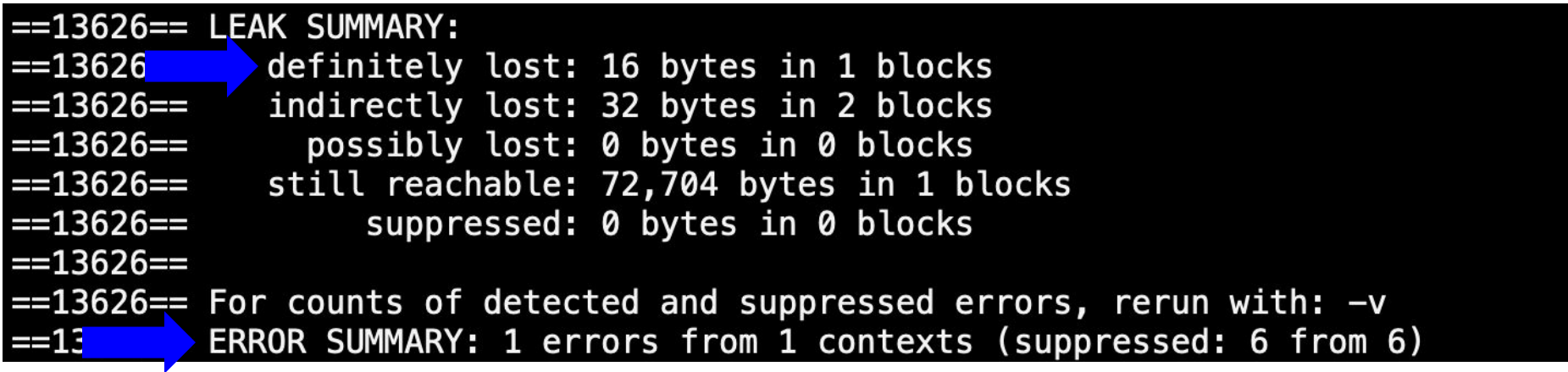

### Some keywords from today's lecture:

- refactoring
- a pointer pointing to a pointer pointing to XXX
- 2D array
- memory segments (stack and heap)
- Node
- Linked List (linked structure)
- Singly Linked List
- head
- nullptr
- memory management
- memory leaks
- valgrind

# To the lab!